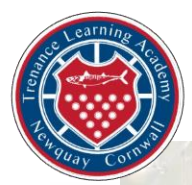

## Trenance Learning Academy

Strategies for supporting pupils with Special Educational Needs and Disabilities in Computing lessons

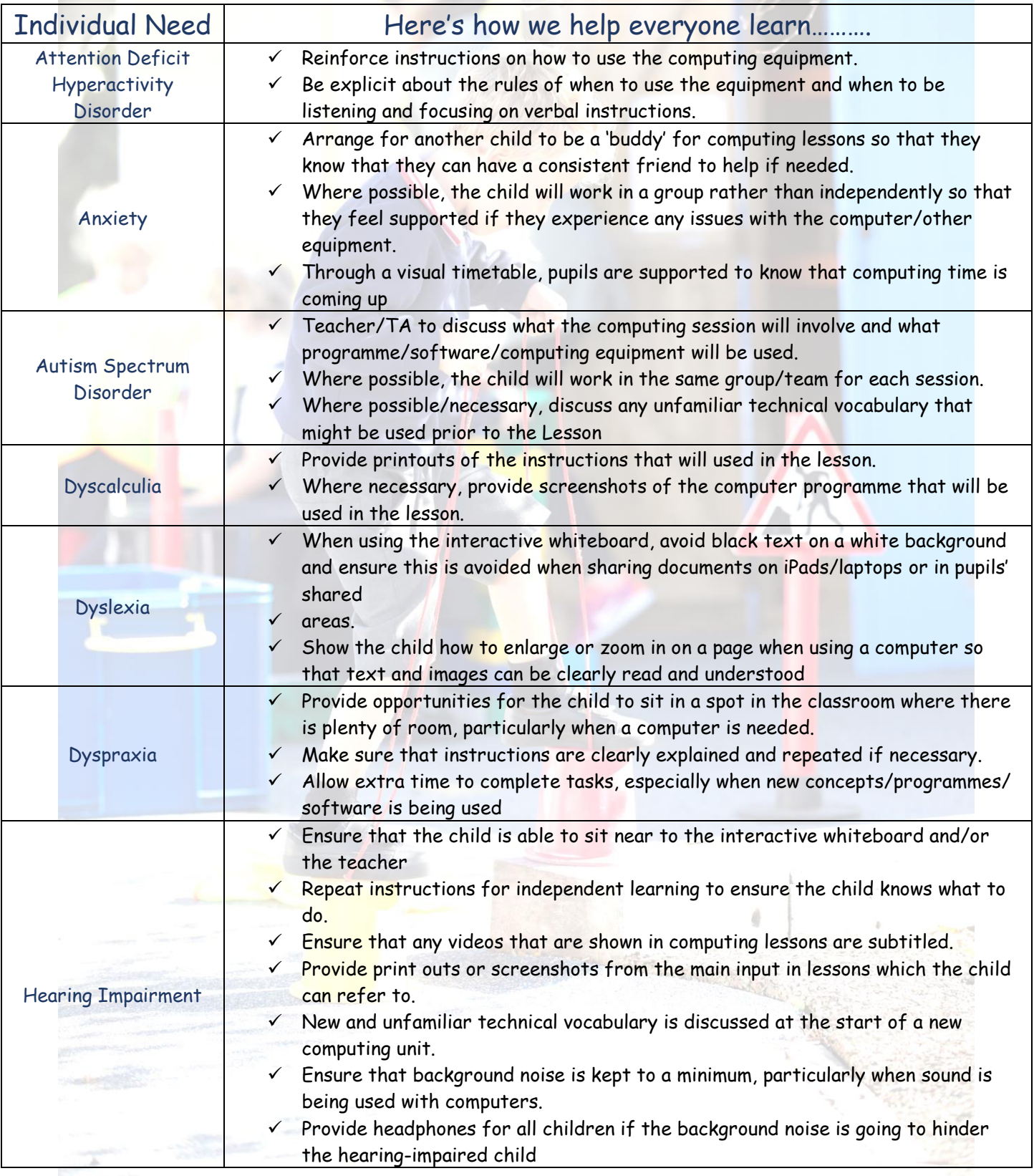

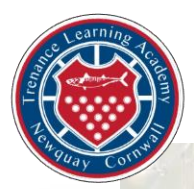

## Trenance Learning Academy

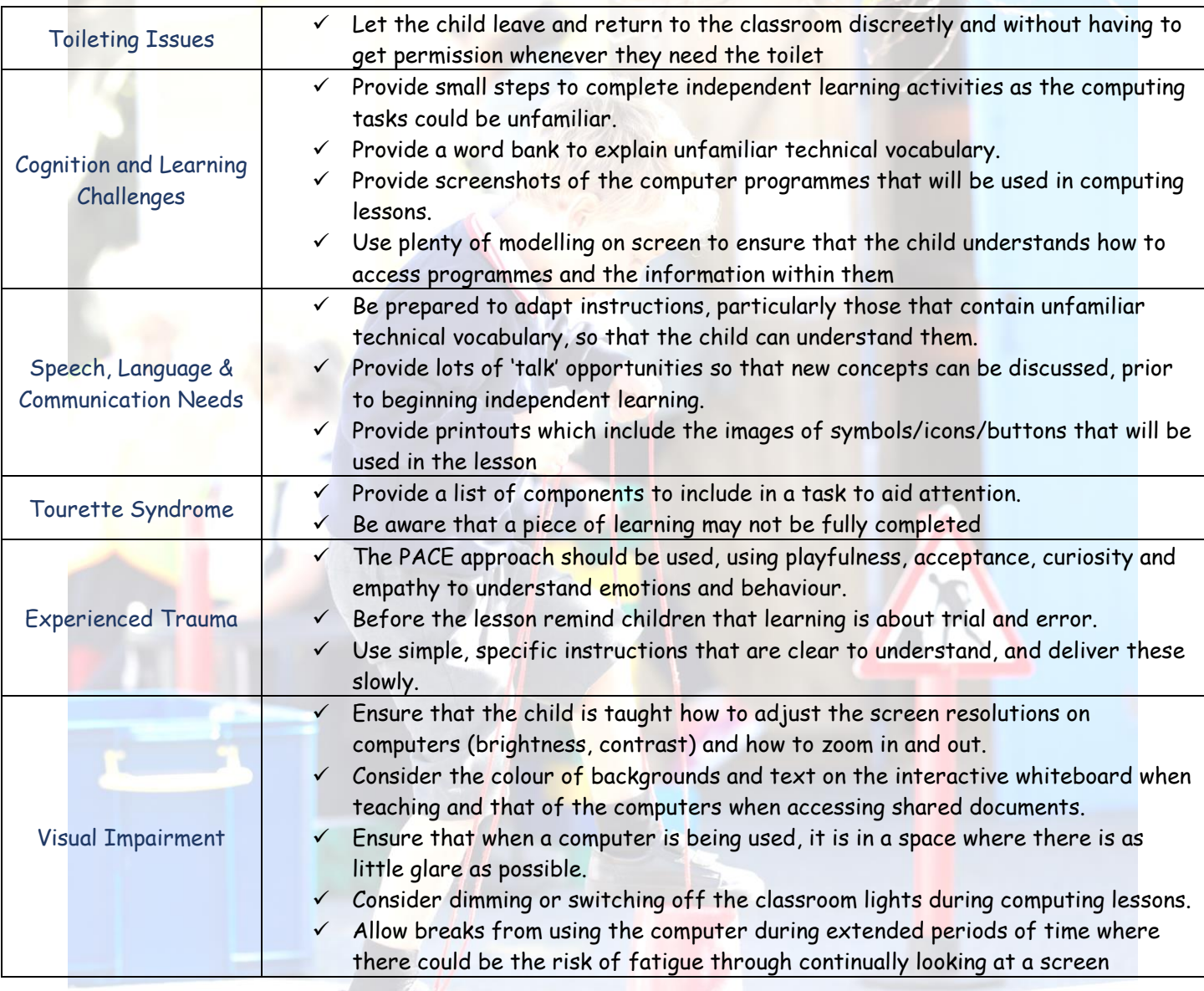

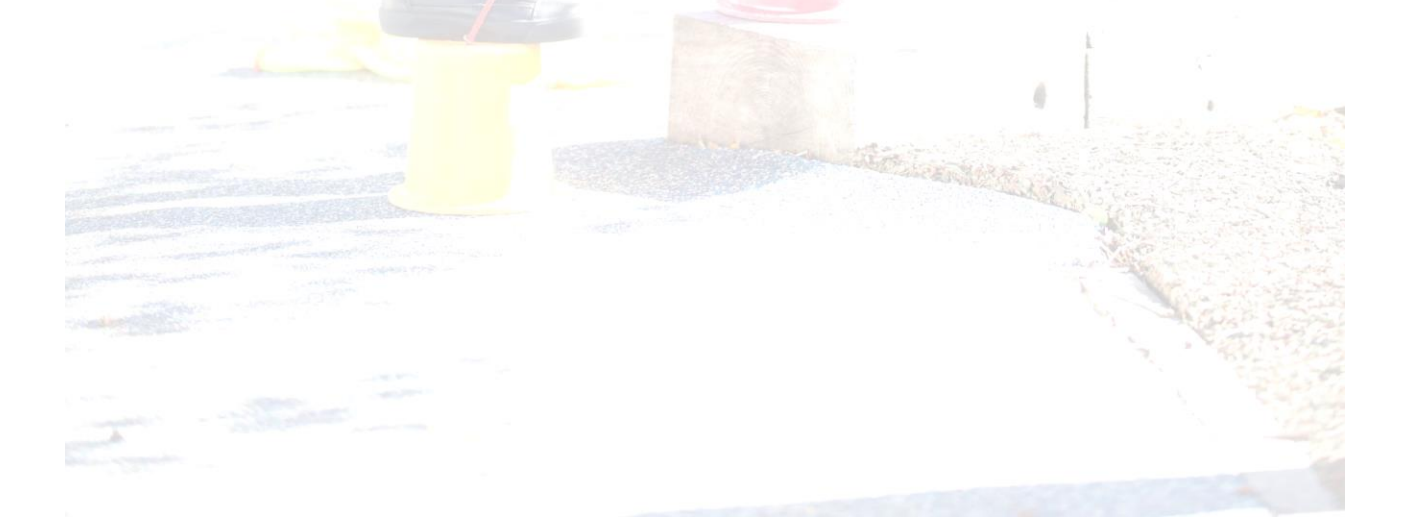